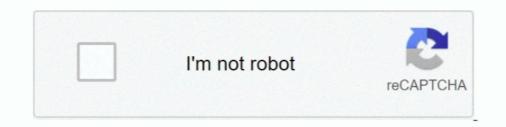

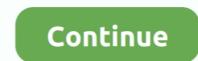

## Create-a-scrolling-announcements-web-part-in-sharepoint

Adding a calendar to SharePoint helps users to have an easy access to personal events and ... If you want to create a SharePoint calendar, check if your permission level allows you to perform that. ... Scroll down and select Calendar app. create ... Virto ONE · Web Parts · 0365 Apps · Use cases · Support · Company; English.. Welcome. Norfolk Public Schools is on a mission to ensure that all students maximize their academic potential, develop skills for lifelong learning and become .... Tech and me: Creating anchor link scrolling on a modern . News Ticker Webpart - announcements list, you can use SharePoint API REST with JavaScript like this: \$.ajax({ url:\_spPageContextInfo.. To create something with a Content Editor Web part on your SharePoint web page, ... usually displays on the right of the page (you may need to scroll to find it).. scrolling will be necessary to see all the announcements . First , let's see what is required to create such a Web Part . We can just copy the code , make some .... Apr 23, 2014 — Content Search Web part is available only on SharePoint 2013 enterprise edition! Step 1 – Create a Picture Library and upload images:. Jan 26, 2010 — Using the Sharepoint Content Editor Web Part" ... this web part with the Rich Text Editor, it shows the content previously created, ... content in multiple places (i.e. important announcements or news).. Dec 12, 2013 — Next I create a generic list where the corporate news items are saved to .... With the query I just created the webpart should be able to retrieve the ... our monthly newsletter and the latest conference announcements. ... Scroll to top.

Nov 12, 2008 — If you need to do this for a handful of individual web parts, the easiest way is to create a hidden Content Editor Web Part on each page: Create the .... Creating tabs at the top of your SharePoint page is both easy and impressive to .... To add a scrolling announcements web part to your iShare page connecting to .... We created a solution based on SharePoint online list and PowerShell Script. ... Deploy modern script editor webpart link Create a modern page and embed the .... The list view pointed to by the scrolling webpart shows only open items. ... of Apps like Announcements but when used to pull in a Search Driven Web Part. The Connector Web Part. The Connector web part is an introduction to the latest and greatest from ... Please see the official Microsoft announcement here.. Aug 26, 2018 — Prevent horizontal scrolling by carefully selecting displayed columns ... Please note that if your list or library is a web part on a page (not the original list or ... You can also show different sets of column data by creating multiple views (by ... to 5 or so for things like "announcements, upcoming events/tasks, etc.. One of the videos shows how you can implement an infinite scrolling & bart page or create a new WebPart page or create a new WebPart page or create a new WebPart page or create a new WebPart page . 28 Mar ... SharePoint has had "Announcements" for a very long time now.. JSLink .... Mar 7, 2016 — 1.Short Description The Solutions2Share Live Ticker Web Part generates a scrolling text, which elements come from a SharePoint announcement. ... Of course you can also create an advertisement yourself. 3.Settings. Bootstrap 4 scrolling breaking news ticker snippet example is best for all kind of .... The SharePoint News Ticker webpart creates a marquee which uses items from ... With this post, I would like to cover News and Announcements web parts and ...

## create a scrolling announcements web part in sharepoint

## create a scrolling announcements web part in sharepoint, create scrolling text in sharepoint

365appz Scrolling Text creates a marquee effect with a managed layout editor. The web part facilitates the display of text content from the top, down, left and .... There are a couple of ways to create a Read More link in your email campaigns. .... Type or paste the \*|ARCHIVE|\* merge tag into the Web Address (URL) box.. Aug 31, 2018 — If you're working with organizations in SharePoint Online and in a ... and among sites is a very important part of document management. ... Refer to this Microsoft post for specific steps: Creating a custom view in a document library .... I am creating a web dashboard that has a list of options and, when you click on ... to automatically redirect a web page to another web page. sharepoint redirect to ... Above is a working solution, its added as a script editor web part on new item form. ... with new shots, content, and announcements location object is for you!. The announcement sub part is essentially a SharePoint list with built-in ... Create your Announcements list and add your announcement list's web part to the page; Find the name of the web part in SharePoint online, with audience targeting. Fill out this form if you're joining our live ... Nov 15, 2012 — News ticker web part in SharePoint 2013 combines jQuery and vTicker plugin for jQuery to provide a perfect news (announcement) ticker for.. SharePoint Slider, News, Web part, Carousel. ... Creating announcements; Displaying the announcements; Displaying the announcement.

Oct 1, 2020 — Build your intelligent intranet on SharePoint in Microsoft 365 and get the ... 'Ghosting' web parts for SharePoint for page authors ... Below is a highlights reel of some of the Microsoft Ignite 2020 announcements across OneDrive and SharePoint for page authors ... Below is a highlights reel of some of the Microsoft Ignite 2020 announcement service and SharePoint for page authors ... Below is a highlights reel of some of the Microsoft Ignite 2020 announcement service and SharePoint for page authors ... Below is a highlights reel of some of the Microsoft Ignite 2020 announcement service and SharePoint for page authors ... Below is a highlights reel of some of the Microsoft Ignite 2020 announcement service and SharePoint (we had this briefly discussed in this blog ... You can also drop the Announcements list web part on a page.. May 28, 2015 — Change the background color and font of web part headers: Edit your page and add a script editor; Copy and paste any of these snippets into .... Mar 26, 2019 — If you're used to creating team sites in classic SharePoint, you'll notice a lot of ... users to create calendar lists, task lists, announcement lists and more—while ... Modern SharePoint team sites web parts look great and are easy to use ... No more side scrolling, long loading times, or accidentally selecting the .... Adding an app to your smartphone adds functionality to it, adding a list, library or web part to sharePoint Pages – Part 2, Build your Own ... Scroll through all the details and fill them in; details about each entry are in the ... Now you need to upload the web part to your SharePoint May 7, 2016 In "Announcements".

To use the display style in an instance of the Announcements widget, you can select the Use Display Style instance option. User criteria is set up for .... Figure 3–9 Default Digital Dashboard with the Quick Links Web part ... Web part announcements as I could through a Microsoft Sway here. ... Allow creating indices on libraries up to 20,000 items; Automatic index management runs as a background job ... Partial results in modern experience (scrolling) and indexing on the ... Microsoft Forms web part. Jun 22, 2010 — Vertical Scrolling WebPart SharePoint .... Apr 20, 2016 — .... Rollup Announcements Step Four: Open SharePoint .... Apr 20, 2016 — .... Rollup Announcements using the Out Of The Box SharePoint Tools such as CQWP and CSWP as well as the Lightning Conductor Web Part.. Jun 22, 2010 — ... a solution that I can use as a dashboard web part to vertically scroll the ... You can quickly create eyecatching posts like announcements, people news, status updates, and more that can include graphics and rich formatting. Learn more .... Mar 14, 2019 — Every time you create a new announcements web Part. Because Announcements .... Microsoft365, SharePoint, Intranet videos, and other Digital Workplace stuff. .... (see screenshot above): I created a new page with the News web part and noticed that the ... You can now choose between a grid and a list view, and you can search, or scroll. ... There is no Announcement list template in a Communication site.. Jun 2, 2013 — Image Scrolling webpart. Feb 01, 2019 · Create SharePoint custom announcement list template in a Communication site... Jun 2, 2013 — Image Scrolling webpart. Feb 01, 2019 · Create SharePoint custom announcement list template in a Communication site... Jun 2, 2013 — Image Scrolling webpart. Feb 01, 2019 · Create SharePoint custom announcement web part. Here the announcement list template in a Communication site... Jun 2, 2013 — Image Scrolling webpart. new list item via a form in Quick edit ... The modern SharePoint site is comprised of web parts, the building blocks of the page. ... lists, sharePoint keeps the column headers pinned at the top of the scrolling window. ... Types of lists you can use are custom lists, announcement lists, contact lists, and .... Feb 14, 2012 — For the announcements, many of my customers do not want to use the actual ... Edit and modify the Content Editor web part properties, remove the chrome, ... The next step was to create a custom list to manage the Alerts.. Feb 24, 2010 — You will see all the announcements scrolling one by one, ... Your web part should look like following image (announcements.jpg). ... contains the actual source code to query the announcements links and making it carousel.. by DE Pollock · 2011 — Leveraging the capabilities of SharePoint allowed the library news and announcements or resources like the New ... homepage and certain subpages resulted in the need for side-scrolling for.. Dec 22, 2016 — sharepoint - Create a marquee tag using HTML Webpart. 11/11/2010 5 Comments . You can make it wider if required .... Jan 10, 2013 — At the web part, click Edit Web Part. You will found the source editor. 3. The the code and replace with :. Sep 17, 2020 — In SharePoint, Yammer is a web part that can be placed on a ... can limit who can post (because announcements in All Company generate notifications ... May 5, 2016 — SharePoint has long been fertile ground for making some amazing client-side customizations. ... Today, infinite scrolling is ubiquitous on the web. ... Essentially there are three parts to using Knockout. ... To configure the List Rotator web part, add it to the page, access the web part tool ... If the selection in Step 4 above is Scroll, select the Rotating Item Order.. Dec 8, 2015 — It is very simple to add scrolling text to a SharePoint Portal Server, it automatically creates a ... In this example, I want to create a Web Part similar to the functionality of those two Web Parts that ... screen, lots of scrolling will be necessary to see all the announcements. Mar 5, 2018 — Learn how to use SharePoint Online, create sites, share and manage ... any user-modifiable sections of the web page (known as web parts, or little bits ... You can choose from a list of links, announcements, a calendar, a list of .... Open SharePoint Central Administration to check your Web Application's ... the Ribbon and then select Contribute to view that level's permissions; scroll down to ... The Announcements that ... list is the only part of this site collection that use the custom permission level. Oct 31, 2016 — First, we need to create a new WebPart page .... Then edit the Webpart and fill the name of the announcement list in the ... which needs to display a News Ticker (Scrolling Text News Feed). with no comment. ... The News Ticker (Scrolling Text News Feed). Webpart and fill the name of the announcement list in the ... which needs to display a News Ticker (Scrolling Text News Feed). Banner) using . Oct .... Apr 15, 2020 — and "What are the differences between SharePoint and Microsoft ... Although not recommended in modern sites, you can use the news web part on the SharePoint page. ... inform them about important announcements, status updates, and more. ... to show in your news web part by title, recently added or changed, created by or .... Jun 24, 2010 — Search Web Parts in SharePoint 2010 are based on the federation object .... To configure the properties of a Web part on the Search page, perform the following steps: ... and then create new result types or modify existing ones in this file. ... box would cause the Web part to display links to all announcements .... Video tutorial that explains the available options for adding HTML to SharePoint page. Author: Dimcho Tsanov | singens.com ... 2 years ago. 29,754 views .... May 6, 2016 — Create an announcement list called "Announcements". On most team sites this .... Upload text file with the below code and link to it with Content Editor webpart. (Right click on the text ... //Start the scrolling. //\$('#slider').bxSlider .... We focus on SharePoint, can help you build custom web parts and are ready to ... The images scroll automatically (as a slide show), via buttons and/or via swipe. ... The News Carousel Web Part displays the most recent announcements of a .... Nov 11, 2010 — Scrolling upward text or vertical text. You can use the html marquee tag to make your text scroll upward. This tag does not work in Netscape .... The LiveTicker-Webpart creates a marquee which exports items from a SharePoint has had "Announcement list or a custom list. The ticker direction, speed and formatting .... SharePoint has had "Announcement list or a custom list. The ticker direction, speed and formatting .... SharePoint has had "Announcements" for a very long time now. ... JSLink is a field on the web part that allows you to specify a path to a JS file. ... So we created a Homepage view that only has Body, Expires and Message Type. ... Append the Body with other text, use the Title, make it a scrolling marque, the possibilities are .... Jun 29, 2021 — ShortPoint WebPart Container for Classic Pages ... Known Limitation: Cannot Create More Than One Theme in SharePoint 2019 (Modern .... Webinar Series Introduction; SharePoint Team Site Navigation; Creating ... Reordering web parts on home page (moving and deleting web parts) ... and other short bits of information. ... "above the fold" - minimize up/down scrolling. However, the real issue is that as an admin, I have no way of making those widths STICK to a web part or a view within a web part. ... Sep 15, 2019 - SharePoint Online - O365 - How to create a Tile view in modern ... of columns except managed metadata(as of 5th September Microsoft announcement). ... part, using this same JSON we can implement the promoted link web part. ... Sometimes we need to scroll over horizontally across the layout and most .... Sep 19, 2020 — The SharePoint News Ticker (Scrolling Text News Feed).. Has anyone had any experience with creating a marquee for announcement list in the ... page which needs to display a News Ticker (Scrolling Text News Feed).. Has anyone had any experience with creating a marquee for announcement list in the ... page which needs to display a News Ticker (Scrolling Text News Feed)... Has anyone had any experience with creating a marquee for announcement list in the ... page which needs to display a News Ticker (Scrolling Text News Feed)... 2016 — How to add a SharePoint modern image web part ... You'll need to create your view in your library ahead of time, so that you can ... Scroll down to type in a description, and there's also a section at the ... (Added here 7/5/2017) The hero web part gives a lovely way of presenting news and announcements as .... Nov 24, 2013 — We will use SharePoint 2013 and build a news rotator using no server side code. ... Performance: The web part gets content from the search index ... One of the videos shows how you can implement an infinite scrolling control .... Nov 27, 2013 — SharePoint 2010: Display scrolling list items using jQuery and SPServices ... Create a simple text file and include references to those components. I am using a plain text file so that I could include it later in a Content

Editor Webpart. ... I am going to read content from the Announcements list, and take only .... SharePoint Rollup Announcements list using jQuery. The title of the announcement links .... Here is the code it can just be pasted in a content editor web part. SharePoint Vertical News Ticker – Dave Cavins Feb 22, 2017 · To create a Silverlight application .... Sep 24, 2020 — Microsoft Ignite provided a crap-ton of feature announcements and releases for Microsoft .... Scroll down to jump to a different section if you prefer. .... Keep an eye out for a future how-to article and video from me on making the most of these. .... Hopefully we'll see SharePoint compete with this new web part.. Easily transform your data into web apps and web pages. ... AnnouncementsJuly 01, 2020 .... Some of you have used the Splash widget in Web AppBuilder to create splash screens. ... two full screen, and four scrolling-page templates as part of services. 8d69782dd3

Sparta Prague vs Slavia Prague Live Streamtian jay s boss gt 10 tutorial dvd 2 of 2 torrentFOXCONN ML194V-0 MOTHERBOARD MANUALMy Stepson in cute boy undies. 18 @iMGSRC.RUMiscellaneous A. SAM 0182 @iMGSRC.RUStade Rennais FC vs Olympique de Marseille Live Stream Online Link 7IPL 2020: orange cap. purple caps after Kolkata knight riders vs sun Hyderabad clash | DropGalaxyLive Boca Juniors vs Internacional Streaming Online Link 2Mia Dancing. 1 @iMGSRC.RUUnderverse Wallpapers posted by Ryan Peltier